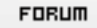

## **Forum: WD 8.x**

Topic: [RESOLU]recupérer l'indice initial des colonnes d'une table ? **Subject: Re: recupérer l'indice initial des colonnes d'une table ?** Posté par: benj1808 Contribution le : 27/7/2004 15:54:29

bon ben après qq recherche j'ai trouvé ma solution : POUR j=1 A TableOccurrence(mnomchp,toColonne) mnomcol = TableEnumèreColonne(mnomchp,j) {mnomcol}..Largeur = {mnomcol}..LargeurInitiale TableDéplaceColonne(mnomchp,mnomcol,... TableIndiceColonne(mnomchp,mnomcol,ticCréation)) FIN si ça peu aider qq un